### , tushu007.com

## <<Final Cut Studio 2

书名:<<Final Cut Studio 2动态影像和特效制作>>

- 13 ISBN 9787121076909
- 10 ISBN 712107690X

出版时间:2009-3

页数:404

字数:659200

extended by PDF and the PDF

http://www.tushu007.com

### , tushu007.com

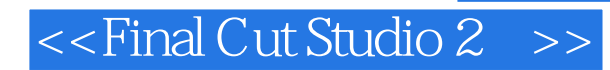

 $\ddotsc$ 

Cut Studio 2  $-5$  16

 $M$ otion $\,$ 

DVD DVD Studio Pro  $\overline{3D}$ Final Cut Pro LiveType Motion

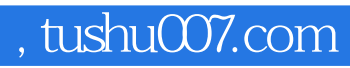

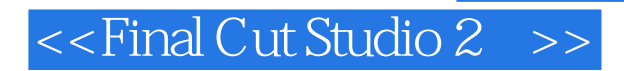

马克·斯潘塞,美国旧金山湾区的制片人、剪辑师、教师和作家。

Day Street Productions  $\hspace{2.3cm}$  DVD

{Motion Vis

# $\le$  - Final Cut Studio 2  $\Rightarrow$

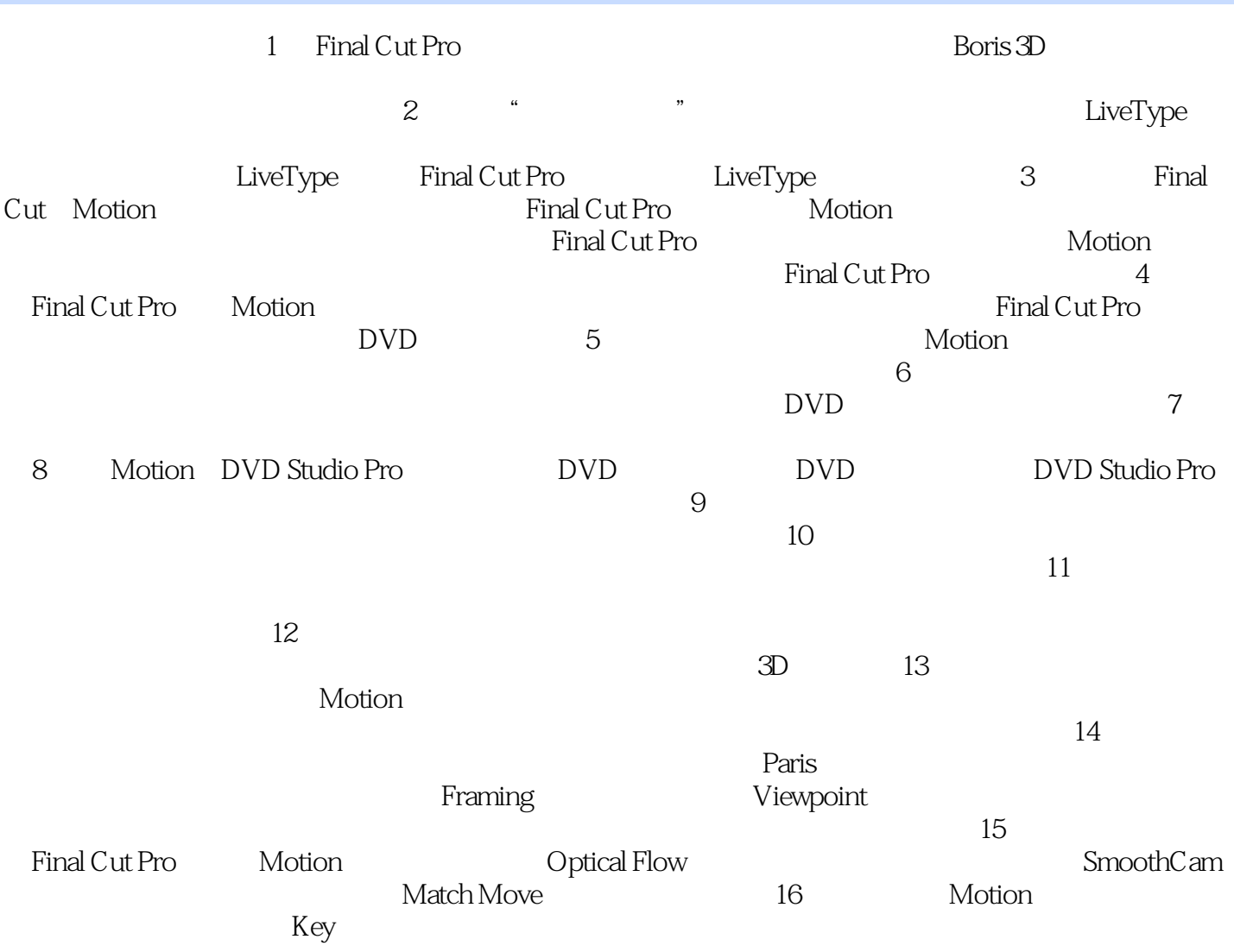

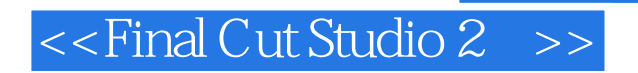

1 Final Cut Pro, The State of the State of Times and Cut Pro, Times and Cut Pro, Times and Cut Pro, Times and Cut Pro, Times and Cut Pro, Times and Cut Pro, Times and Cut Pro, Times and Cut Pro, Times and Cut Pro, Times an

Final Cut Pro

Final Cut Studion Final Cut Pro LiveType Motion

4 The Living Year Final Cut Pro LiVeType Motion

, tushu007.com

## <<Final Cut Studio 2

Final Cut Studio<br>BBC M Motion Final Cut Pro LiveType

Motion Final Cut Pro

, tushu007.com

DVD

### , tushu007.com

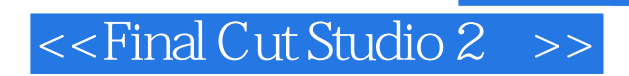

本站所提供下载的PDF图书仅提供预览和简介,请支持正版图书。

更多资源请访问:http://www.tushu007.com